## **EB-L200F/EB-L200W/EB-L200X**

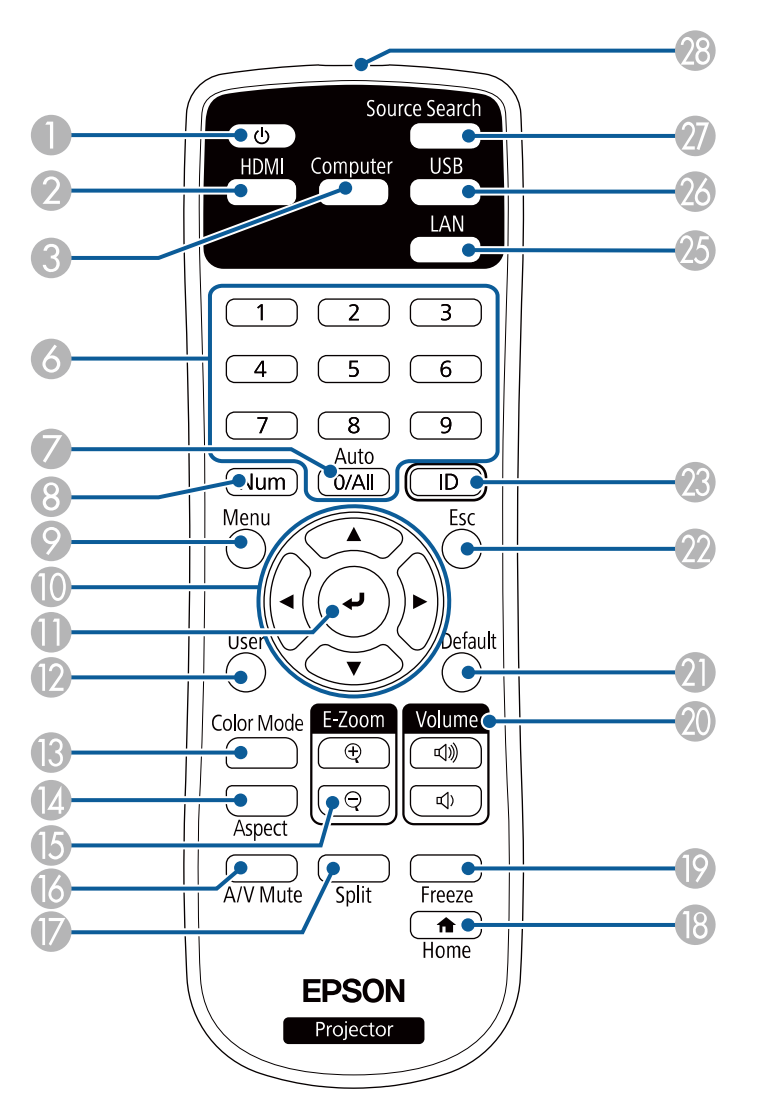

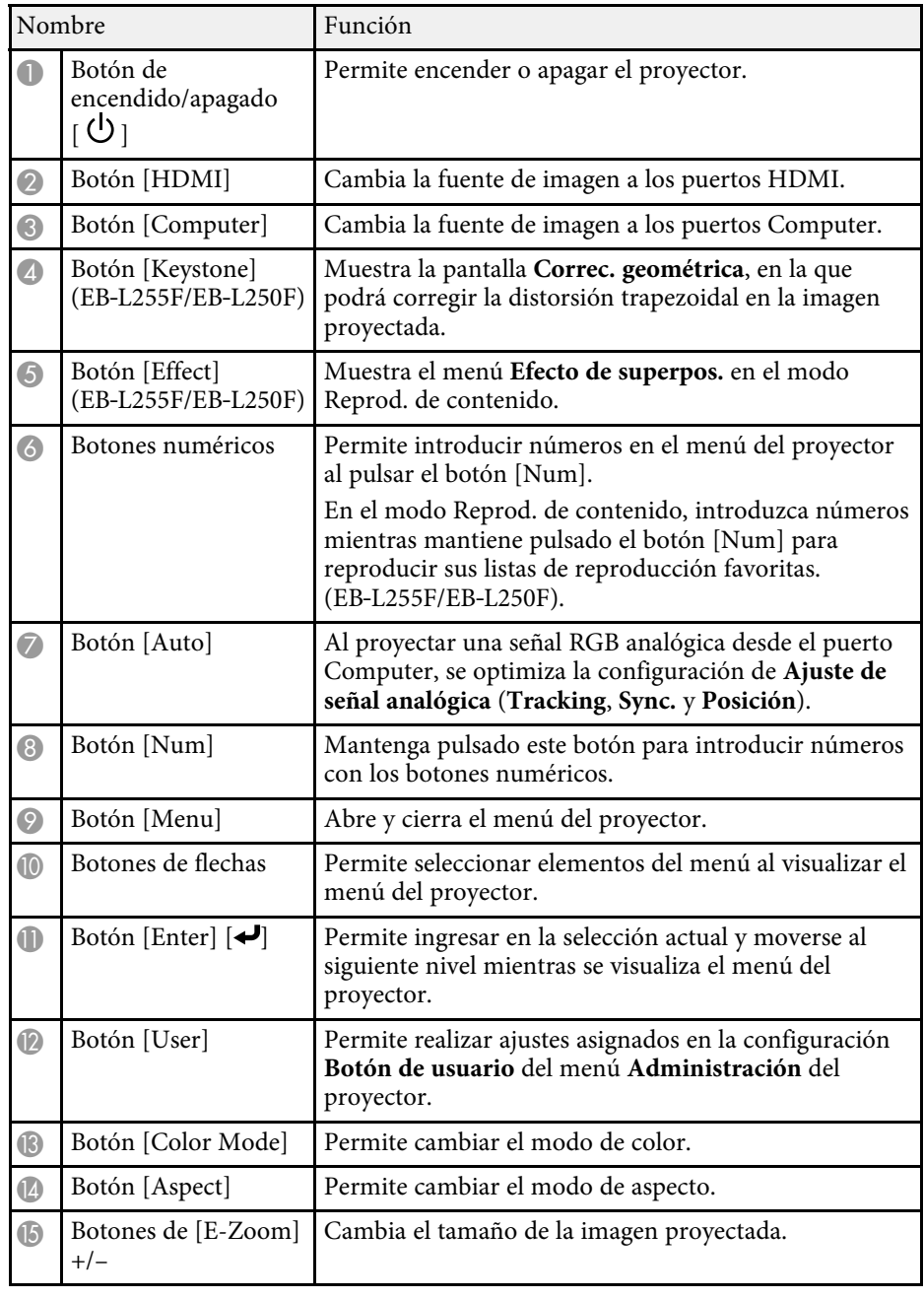

## **Partes y funciones del proyector <sup>21</sup>**

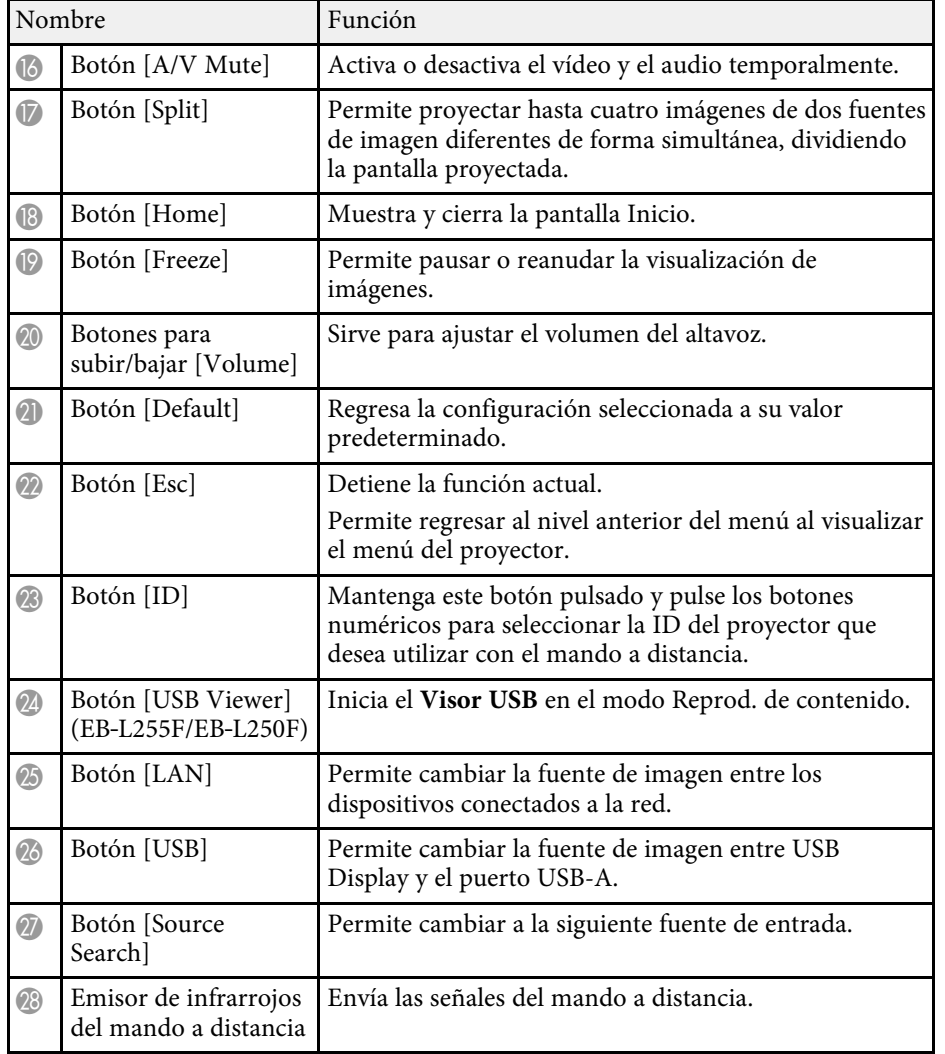

- "Selección de una fuente de imagen" p.64
- "Acercar y alejar imágenes (E-Zoom)" p.102
- "Desactivación temporal de la imagen y sonido" p.100
- "Proteger varias imágenes simultáneamente" p.83
- "Detención temporal de vídeos" p.101
- "Control del volumen con los botones de volumen" p.81
- "Configuración de la ID del proyector" p.109
- "Ajuste de la configuración de menús" p.173

## g **Enlaces relacionados**

- "Proyectar en el modo de reproducción de contenido" p.92
- "Ajuste de la calidad de imagen (Modo de color)" p.71
- "Relación de aspecto de imagen" p.66
- "Pantalla Inicio" p.39